A. Mohamed Abd El Salam El Maazawy **Chartered Accoutant** Fellow Of The Egyptian Society Of **Accountant & Auditors** Fello Of The Egyption Society Of Taxation R.a.a. 8990

## عَرفاتُ مِمَدْعَبِدِالسَّلامُ المَزَادِيُّ محاسب ومراجع قانونى زميل جمعية المحاسيين والمراجعين المصرية زميل جمعية المضرائب المصرية سجل المحاسبين والمرجعين ٨٩٩٠

# تقربر حقائق مكتشفه السادة/ اعضاء مجلس الإدارة الشركة المصربة العربية ثمار لتداول الاوراق المالية والوساطة في السندات EAC

### (شركة مساهمة مصرية)

قمنا باداء الاجراءات المتفق عليها معكم والمذكورة ادناه والمتصلة بشان التحقق من صحة العمليات الحسابية طبقا لاسلوب نتائج التقييم واستخلاص القيم لا حتساب القيمة السوقية للوحدة الادارية والتاكد من تطبيق طرق التقييم الواردة بقرار مجلس ادارة الهيئة العامة للرقابة المالية رقم (٣٩) لسنة ٢٠١٥ بشان اصدار المعايير المصرية للتقييم العقاري للقيمة السوقية لوحدة الادارية في.

كما هو وارد بالصفحة رقم ١٨ بتقرير تقييم الوحدة المعدة بواسطة شركة مينا لاستشارات التطوير العقاري المؤرخ في ٧ اغسطس ٢٠٢٢.

وقد قمنا بمهمتنا طبقا لمعيار المراجعة المصري رقم ٤٤٠٠ لمهام الخدمات ذات الصلة الذي يسرى على مهام تتفيذ اجراءات متفق عليها

وقد قمنا باداء الاجراءات فقط لمساعدتكم بشان التحقق من صحة العمليات الحسابيبة طبقا لاسلوب نتائج التقييم واستخلاص القيم لاحتساب القيمة السوقية للوحدة الادارية والتاكد من تطبيق طرق التقييم الواردة بقرار مجلس ادارة الهيئة العامة للرقابة المالية رقم (٣٩) لسنة ٢٠١٥ بشان اصدار المعايير المصرية للتقيم العقاري وفقا للبيانات الواردة بتقرير التقييم المعد بواسطة شركة مينا لاستشارات التطوير العقاري المؤرخ بتاريخ ٧ اغسطس ٢٠٢٣.

### وهذه الإجراءات بمكن تلخيصها في الآتي :

١ \_ الحصول على تقرير شركة مينا لاستشارات التطوير العقاري المؤرخ في ٧ اغسطس ٢٠٢٣ والخاص بعملية تقييم الاصل الذي سيتم بيعه والمتضمن احتساب القيمة السوقية للوحدة محل التقييم .

٢ – التحقق من صحة العملية الحسابية للنتائج والارقام الواردة بالتقرير فقط طبقا لاسلوب نتائج التقييم واستخلاص القيم لاحتساب القيمة السوقية للوحدة الادارية للمتر المسطح باجمالي ( ١٣,٧٢٣,٤٧٩ جنيه مصري / م٢) نقدا بناء على طرق التقييم الثلاث المستخدمة في التقربر المذكور وهى طريقة اجمالي القيمة السوقية للوحدة بطريقة حساب

التكلفة بترجيح ١٠٪ وطريقة اجمالي القيمة السوقية للوحدة بطريقة البيوع المقارنة بترجيح ٨٠ % وطريقة اجمالي القيمة السوقية للوحدة بطريقة راسماله الدخل ١٠٪ وفقا للجدول التالي والوارد بالصفحة رقم ( ١٨ ) من التقرير المشار اليه :

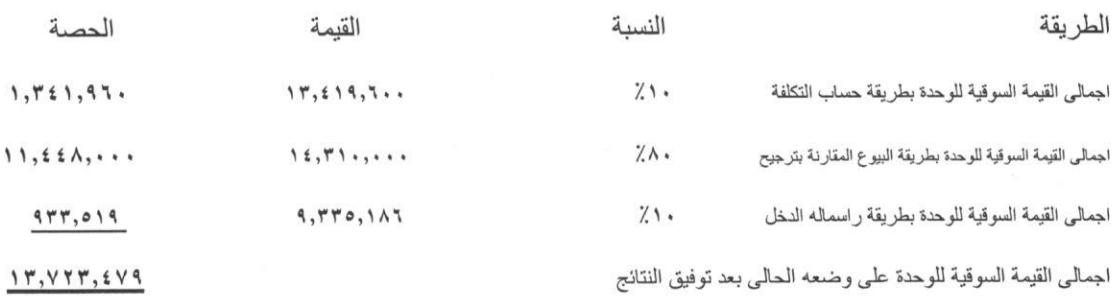

القاهرة : ١٨ شارع الخليفة المأمون ت : ٢٤٥١٤٠٩٩ - فاكس : ٢٤٥٣٧٨٣١

٢٦ ش شريف عمارة الأيموبيليا ت: ٢٣٩٣٥٠٨٣ ص.ب : ٢١٣٩ رمز بريدي ١١٥١١

٢١ ش. مجلص الألفي - النطقة الأولى - مددنة نصر - ت ١ ٤٠٤ - ٢٢٦٢ قاكس ١ ٢٢٨ - ٢٢٦

Cairo: 18 Khalifa El-Momoun Street, Hilioplis Tel: 24537831 - 24514099 26 Sherif St., Immobilia Tel.: 23935083 P.O Bax: 2139 code: 11511 21 Mokbles ELAIfy St. First Zone Naser City Tel : 22630704 - Fax : 22600648 A. Mohamed Abd El Salam El Maazawy **Chartered Accoutant** Fellow Of The Egyptian Society Of **Accountant & Auditors** Fello Of The Egyption Society Of Taxation R.a.a. 8990

## عَرفاتُ مِمَدْعَبِدِالسَّلامُ المَعَزَادِيُ محاسب وماجع قانونى زميل جمعية المحاسبين والمراجعين المصرية زميل جمعية المضرائب المصرية سبل المحاسبين والمراجعين ١٩٩٠

#### وفيما يلي بيان بم تم اكتشافه

أ – تم الحصول على تقرير شركة مينا لاستشارات التطوير العقاري المؤرخ في ٧ اغسطس ٢٠٢٣ والخاص بعملية تقييم الاصل الذي يتوقع بيعه

ب – تم التحقق من صحة العمليات الحسابية طبقا لاسلوب نتائج التقييم واستخلاص القيم لاحتساب القيمة السوقية للوحدة الادارية وفقا للجدول الوارد بالصفحة ( ١٨ ) من التقرير المشار اليه ووجدت صحيحة

ج – تم التاكد من تطبيق طرق التقييم الواردة بقرار مجلس ادارة الهيئة العامة للرقابة المالية رقم ( ٣٩ ) لسنة ٢٠١٥ بشان اصدار المعايير المصرية للتقييم العقاري ووجدت متوافقة .

حيث ان الاجراءات الواردة اعلاه لاتمثل عملية مراجعة ولا فحص محدود يتطلب استنتاجا كما هو وارد بمعايير المراجعة المصرية لذا فان هذا التقرير يقتصر في الشكل والمضمون على الحقائق التي تم التوصل اليها نتيجة الاجراءات المتفق عليها معكم بشان التاكد من صحة العمليات الحسابية طبقا لاسلوب نتائج التقييم واستخلاص القيم لاحتساب القيمة السوقية للوحدة الادارية والتاكد من تطبيق طرق التقييم الواردة بقرار مجلس الادارة الهيئة العامة للرقابة المالية رقم (٣٩) لسنة ٢٠١٥ المشار اليها عالية وفقا لتقرير تقييم الوحدة المعد بواسطة شركة مينا لاستشارات التطوير العقاري المؤرخ في ٧ اغسطس ٢٠٢٣ ومن ثم كان يمكن التوصل الى نتائج اخرى اذا قمنا باداء عملية مراجعة او فحص محدود كما هي معرفة بمعايير المراجعة المصرية .

تم اعداد تقريرنا هذا من اجل الغرض الموضح في الفقرة الاولى من هذا التقرير وليس معد لاستخدام لاي غرض اخر وغير مسموح بتوزيعه على ايه افراد اخرى بخلاف البورصة المصرية والهيئة العامة للرقابة المالية.

المعسناوي

عرفات محمد عد السلام المعزاوي زميل جمعية المحاسبين والمراجعين المصرية عضو الاتحاد العام للمحاسبين والمراجعين العرب سجل الهيئة العامة للرقابة المالية ١٢٤ سجل البنك المركزي المصري ٦٠١  $A99 \cdot p.9 \cdot w$ 

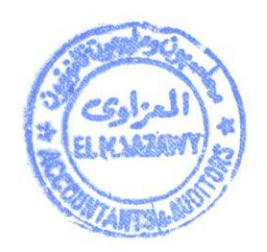

القاهرة ٨ أغسطس ٢٠٢٣

القاهرة : ١٨ شارع الخليفة المأمون ت: ٢٤٥١٤٠٩٩ - فاكس : ٢٤٥٣٧٨٣١ ۲۲ ش شریف عمارة الأیموبیلیا ت ، ۲۳۹۳۰۰۸۳ ص.ب ، ۲۱۳۹ رمز بریدی ۱۱۰۱۱ ٢١ ش مخلص الألف - النطقة الأولى - مددنة نصر - ت . ٤ - ٢٧٦٣ ٢٧٨ هاي. . . ٢٤٨ - ٢٢٦

Cairo: 18 Khalifa El-Momoun Street, Hilioplis Tel: 24537831 - 24514099 26 Sherif St., Immobilia Tel.: 23935083 P.O Bax: 2139 code: 11511 1 Matthlee ELAIG: St. First Zone Neger City Tol: 22630704 - Eav: 22600648